Министерство образования и науки Российской Федерации федеральное государственное бюджетное образовательное учреждение высшего образования «Кубанский государственный университет» факультет математики и компьютерных наук

ХТВЕРЖДАЮ форектор по учебной работе, **анеству образования** – первый RISCKTOD Иванов А.Г. дпись мая 201 $5r$ .

# РАБОЧАЯ ПРОГРАММА ДИСЦИПЛИНЫ

## Б1.В.ДВ.19.02 КОМПЬЮТЕРНАЯ ГРАФИКА В ОБЪЕКТНО-ОРИЕНТИРОВАННЫХ СРЕДАХ

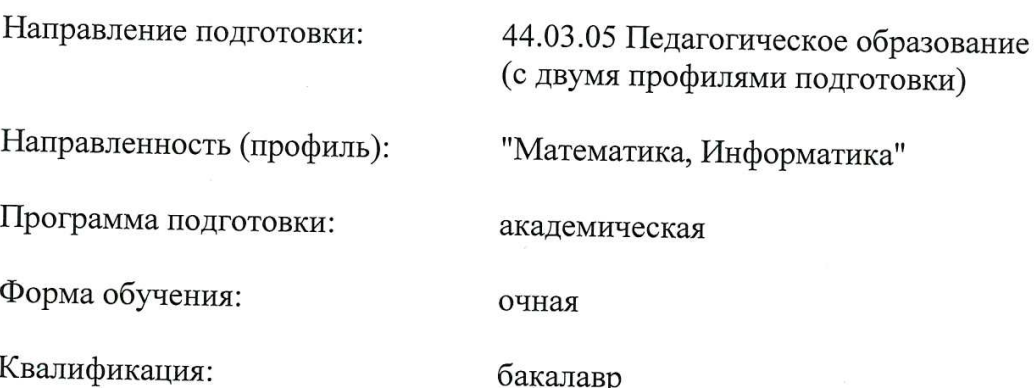

Краснодар 2015

Рабочая программа дисциплины «Компьютерная графика в объектноориентированных средах» составлена в соответствии с федеральным государственным образовательным стандартом высшего образования (ФГОС ВО) по направлению подготовки 44.03.05 Педагогическое образование (с двумя профилями подготовки)

Программу составили:

П. В. Нюхтилин, доцент, канд. пед. наук, доцент кафедры информационных и образовательных технологий

Рабочая программа дисциплины «Компьютерная графика в объектнозаседании ориентированных средах» утверждена на информационных образовательных технологий протокол № 11 от 19 мая 2015 г.

кафедры

Заведующий кафедрой ИОТ Грушевский С.П.

Рабочая программа обсуждена на заседании кафедры (выпускающей) информационных образовательных технологий протокол № 11 от 19 мая 2015 г. Заведующий кафедрой ИОТ Грушевский С.П.

Утверждена на заседании учебно-методической комиссии факультета математики и компьютерных наук протокол № 3 от 23 мая 2015 г. Председатель УМК факультета Титов Г.Н.

Рецензенты:

Луценко Е.В. д. экон. наук, кан.тех.наук, профессор кафедры компьютерных технологий и систем КубГАУ

Барсукова В.Ю. кандидат физ.-мат. наук, доцент, зав. кафедрой функ. анализа и алгебры КубГУ

Tumah

#### Цели и задачи изучения дисциплины

#### 1.1 Цель дисциплины

Формирование системы знаний, умений, навыков пелагогического проектирования, конструирования электронных учебных материалов средствами веб-технологий; осознание необходимости применения электронных учебных материалов в учебном процессе.

#### 1.2 Задачи дисциплины

Основная задача - подготовить учителя математики и информатики, способного создавать макеты электронных учебных материалов в полном цикле возможностей графических редакторов, формировать сетку главной страницы и подстраниц, наполнять ее операционными графическими элементами и растровыми изображениями. Для этого решаются следующие цели: знакомство с принципами работы графических редакторов, изучение специфики работы инструментов, отработка навыков настройки операционных модулей управления графикой, профессиональное овладение методами оформления интерфейса, применение композиционных масок, развитие твердых навыков работы со слоями, фильтрами, шрифтами, освоение приемов изменения размера, пространственного положения и других функций редактуры элементов изображения.

Решение поставленных задач формирует такие компетенции как:

готовностью реализовывать образовательные программы по учебным предметам в соответствии с требованиями образовательных стандартов (ПК-1);

способностью использовать современные методы и технологии обучения и диагностики (ПК-2).

#### 1.3 Место дисциплины в структуре образовательной программы

Дисциплина «Компьютерная графика в объектно-ориентированных средах» относится к вариативной части «Дисциплины по выбору» учебного плана.

Для освоения дисциплины бакалавры используют знания, умения и навыки, сформированные в процессе изучения дисциплин «Методика обучения информатике», «Методика обучения математике», «Педагогика», «Информационные коммуникационные технологии в образовании».

## 1.4 Перечень планируемых результатов обучения по дисциплине (модулю), соотнесенных с планируемыми результатами освоения образовательной программы

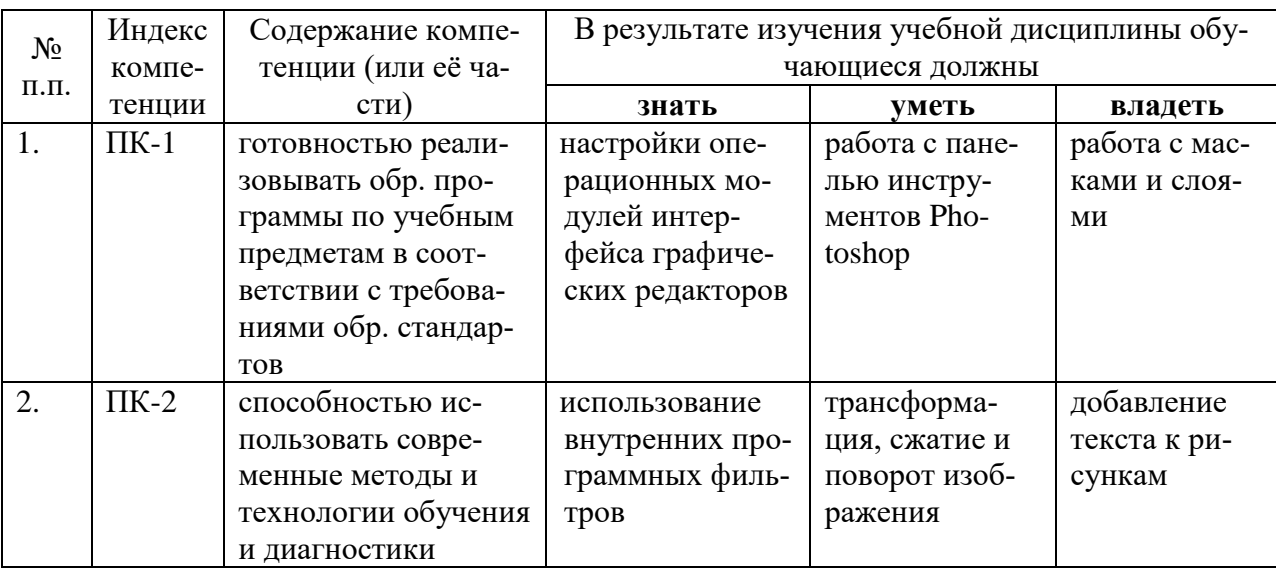

Изучение данной учебной дисциплины направлено на формирование у обучающихся общекультурных/профессиональных компетенций (ОК/ПК).

## **2. Структура и содержание дисциплины**

## **2.1 Распределение трудоёмкости дисциплины по видам работ**

Общая трудоёмкость дисциплины составляет 2 зач.ед. (72 часов), их распределение по видам работ представлено в таблице *(для студентов ОФО).*

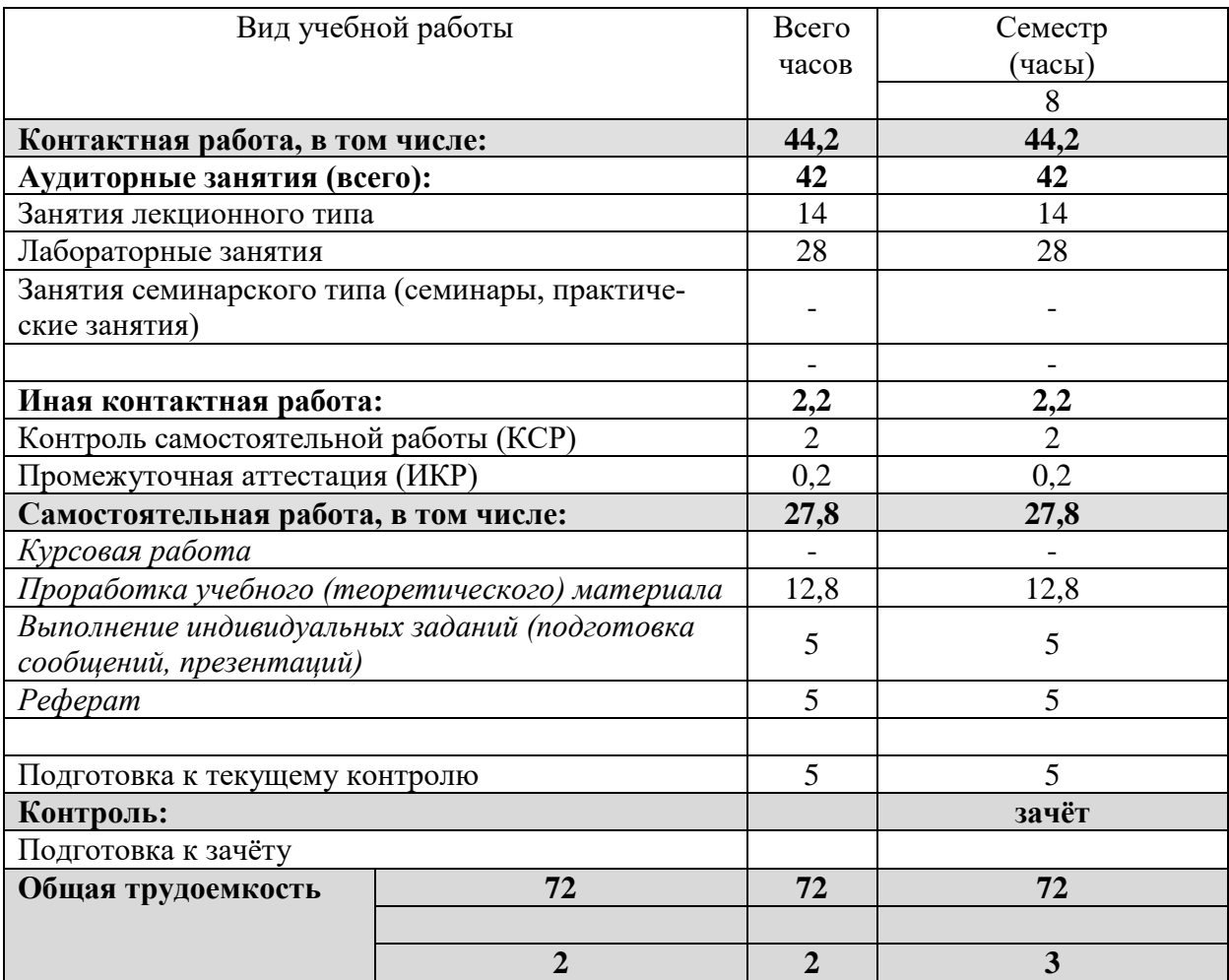

## **2.2 Структура дисциплины**

Распределение видов учебной работы и их трудоемкости по разделам дисциплины. Разделы дисциплины, изучаемые в 6 семестре:

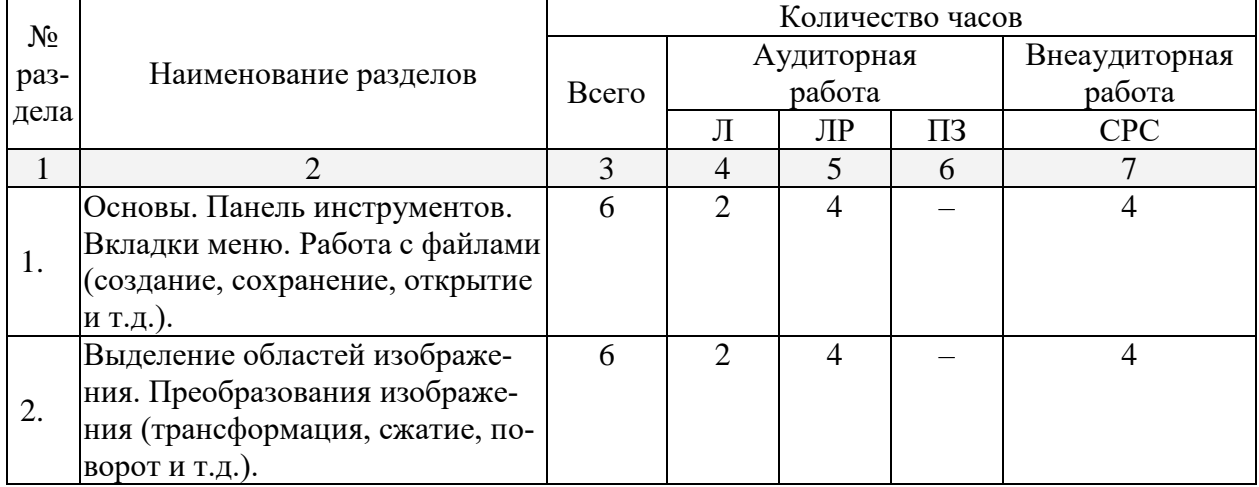

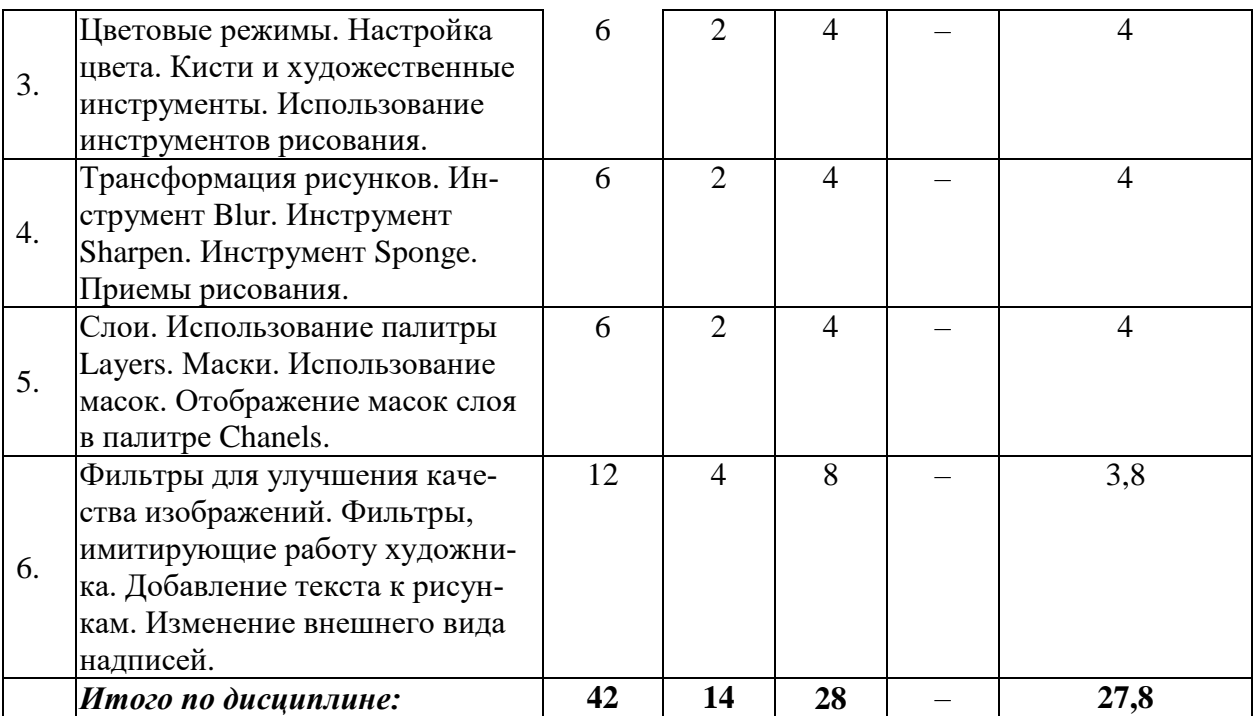

Примечание: Л – лекции, ПЗ – практические занятия / семинары, ЛР – лабораторные занятия, СРС – самостоятельная работа студента

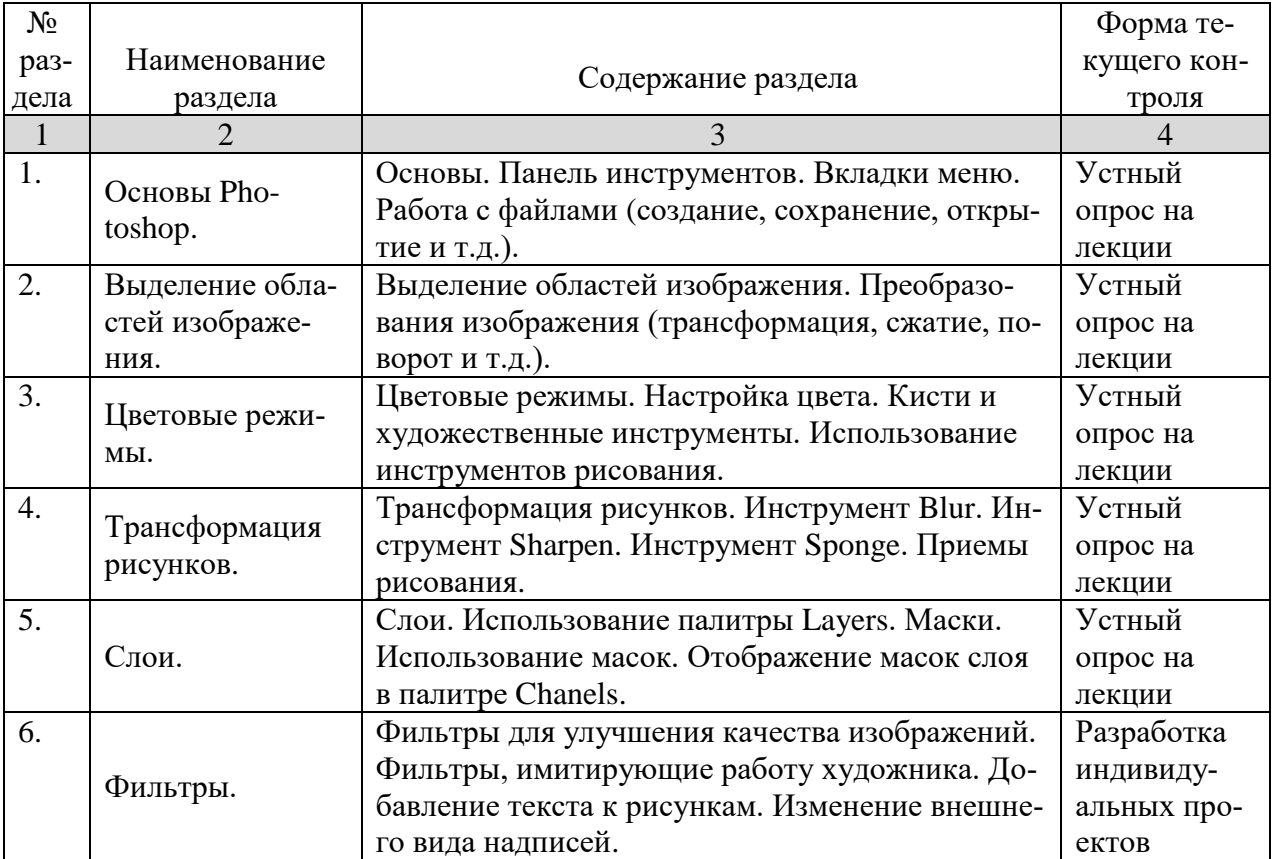

## **2.3 Содержание разделов дисциплины 2.3.1 Занятия лекционного типа**

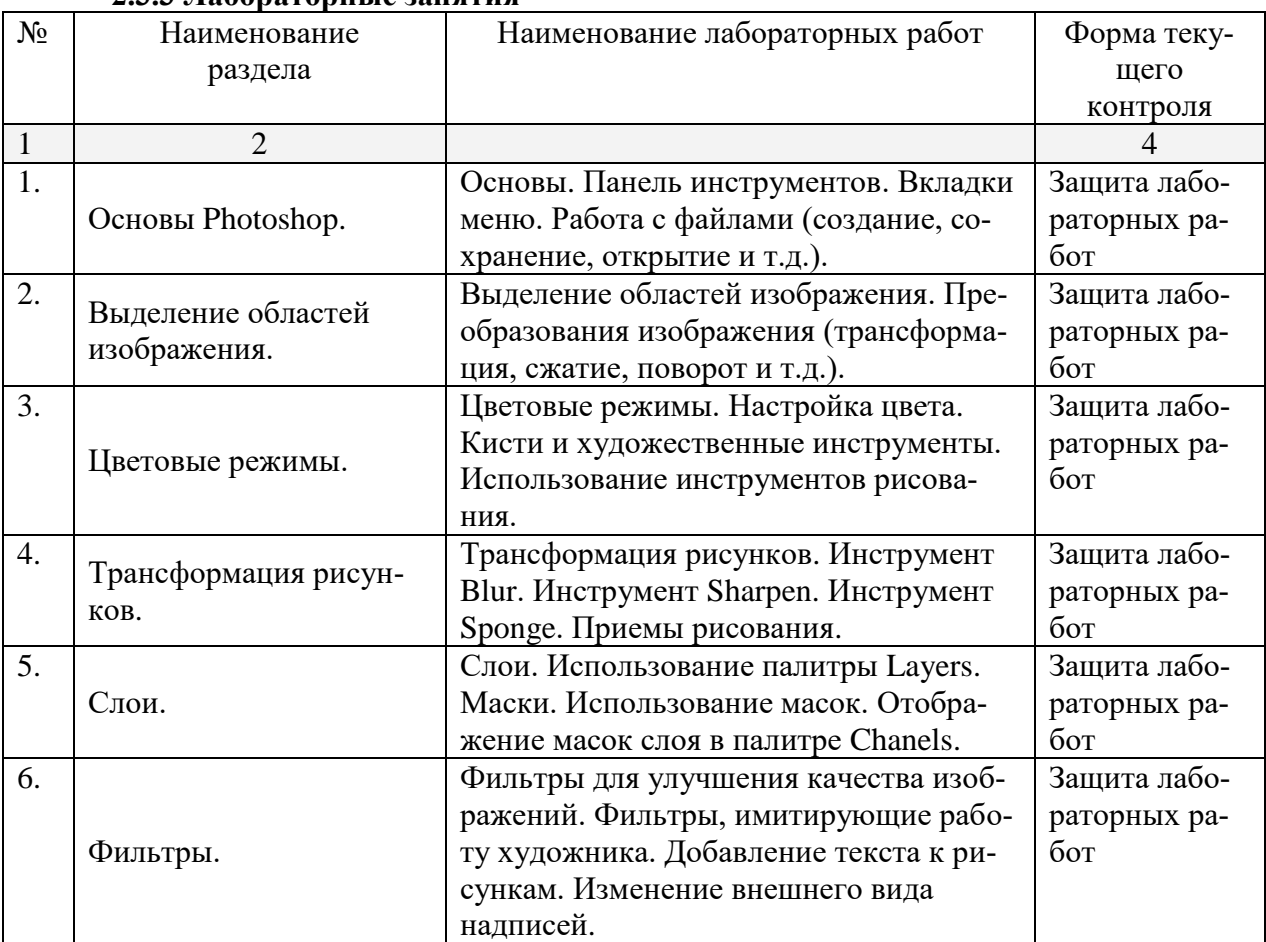

## **2.3.2 Занятия семинарского типа –** *не предусмотрены* **2.3.3 Лабораторные занятия**

## **2.3.4. Примерная тематика курсовых работ** Курсовые работы не предусмотрены

## **2.4 Перечень учебно-методического обеспечения для самостоятельной работы обучающихся по дисциплине**

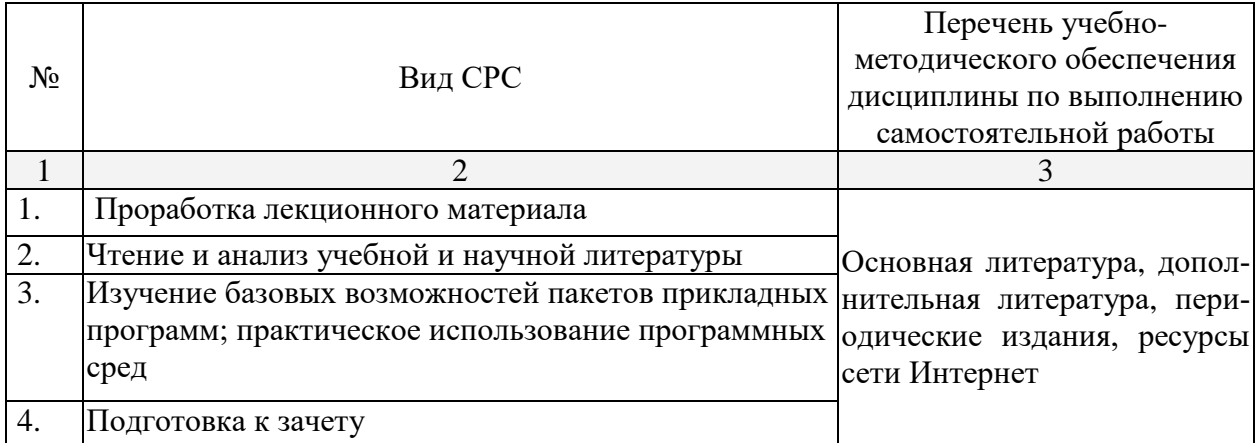

Учебно-методические материалы для самостоятельной работы обучающихся из числа инвалидов и лиц с ограниченными возможностями здоровья (ОВЗ) предоставляются в формах, адаптированных к ограничениям их здоровья и восприятия информации:

Для лиц с нарушениями зрения:

– в печатной форме увеличенным шрифтом,

– в форме электронного документа,

Для лиц с нарушениями слуха:

– в печатной форме,

– в форме электронного документа.

Для лиц с нарушениями опорно-двигательного аппарата:

– в печатной форме,

– в форме электронного документа,

Данный перечень может быть конкретизирован в зависимости от контингента обучающихся.

## **3. Образовательные технологии**

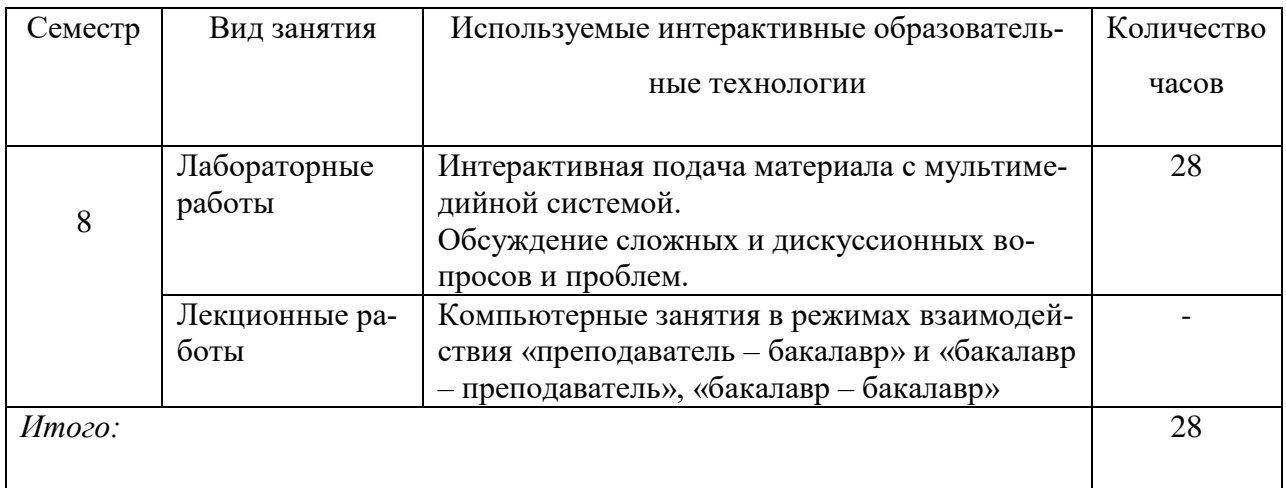

## **4. Оценочные средства для текущего контроля успеваемости и промежуточной аттестации**

В ходе текущей аттестации оцениваются промежуточные результаты освоения бакалаврами курса «Компьютерная графика в объектноориентированных средах». Для этого используются контрольные задания, мониторинг образовательной деятельности, осуществляемый через учет динамики накопления продуктов деятельности в электронном портфолио, активности студентов в аудитории и в сетевой учебной деятельности.

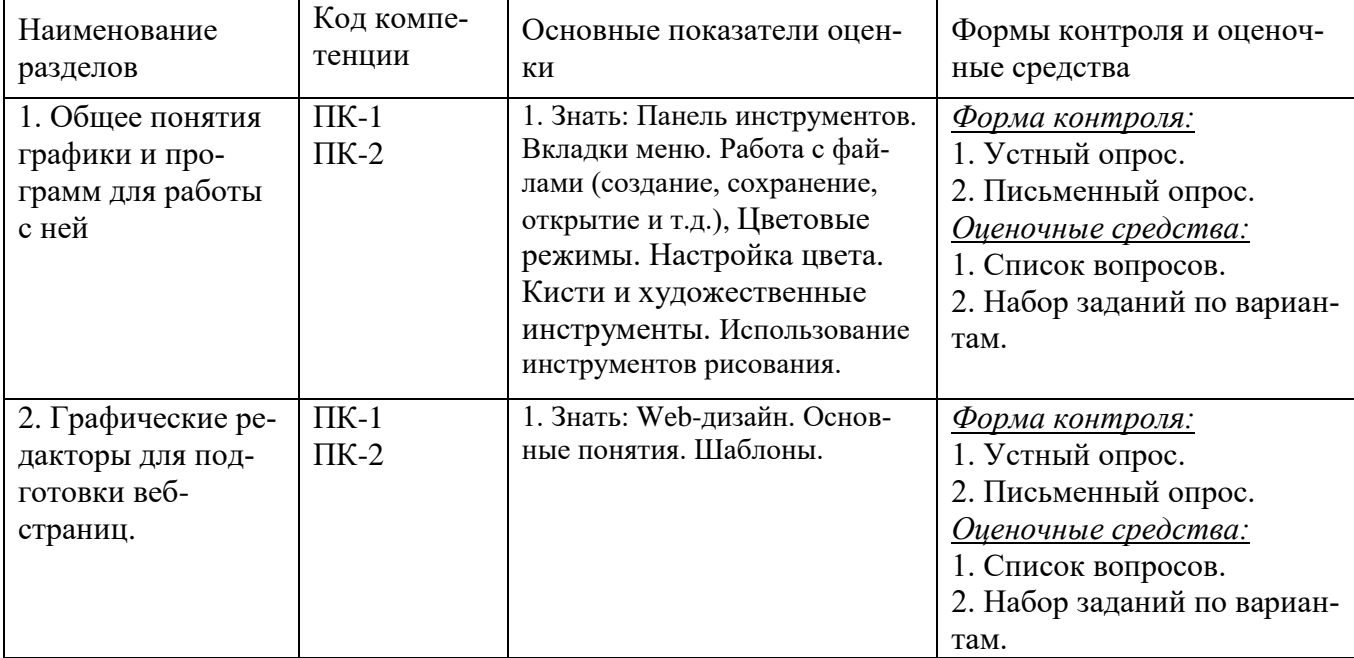

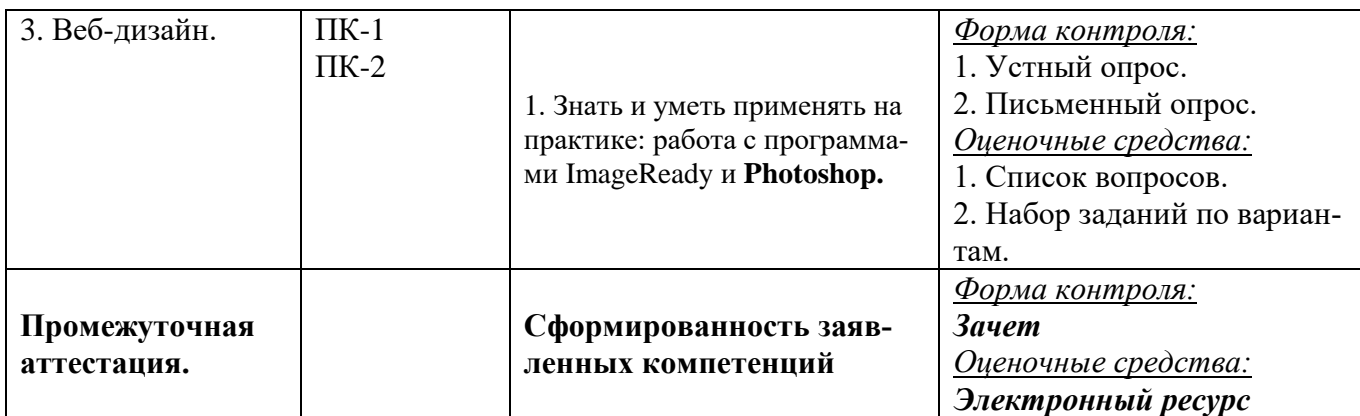

## **4.1 Фонд оценочных средств для проведения текущей аттестации Контрольные вопросы и задания**

- 1. Инструмент Blur. Инструмент Sharpen. Инструмент Sponge.
- 2. Слои. Использование палитры Layers.
- 3. Маски. Использование масок.
- 4. Добавление текста к рисункам. Изменение внешнего вида надписей.
- 5. Файловые форматы и размер файла.
- 6. Уменьшение времени загрузки web-страниц.
- 7. Форматы gif, jpg и png. Подготовка фоновых изображений.
- 8. Векторная и растровая графика.
- 9. Слои и методы работы с ними.

## **5. Перечень основной и дополнительной учебной литературы, необходимой для освоения дисциплины**

## **5.1 Основная**

1. Е.Г. Сысолетин. Разработка интернет-приложений: учебное пособие для вузов. М.: Юрайт, 2017. www.biblio-online.ru/book/3DC621E0-332B-48EC-90B8-7715CA11ED85

2. А.В. Маркин. Программирование на SQL в 2 ч. Часть 1: учебник и практикум для бакалавриата и магистратуры. М.: Юрайт, 2017. www.biblio-online.ru/book/65D478FB-E9CC-444C-9015-237C4ECB0AA1

3. А.В. Маркин. Программирование на SQL в 2 ч. Часть 2: учебник и практикум для бакалавриата и магистратуры. М.: Юрайт, 2017. www.biblio-online.ru/book/BCC5FE83-9878- 4ED2-AB2A-DFC7E60C3847

4. Ю. П. Парфенов. Постреляционные хранилища данных: учебное пособие для вузов. М.: Юрайт, 2017. www.biblio-online.ru/book/628DAC6C-ECBF-45B3-BD23-F6B57148D18F

## **5.2. Дополнительная**

1. Рыбальченко, М. В. Архитектура информационных систем : учебное пособие для вузов. М. : Юрайт, 2017. www.biblio-online.ru/book/453CB056-891F-4425-B0A2-78FFB780C1F1.2. Гордеев, С. И. Организация баз данных в 2 ч. Часть 2 : учебник для вузов. М. : Юрайт, 2017. www.biblio-online.ru/book/147C5E3B-5A01-4497-A236-880D5AE53874.

## **5.3. Периодические издания:**

- 1. Журнал «Информатика в школе».
- 2. Журнал «Информатика и образование».

## **6. Перечень ресурсов информационно-телекоммуникационной сети Интернет, необходимых для освоения дисциплины**

1.w3.org 2.php.net

3.mysql.com

4.adobe.com

#### **7. Методические указания для обучающихся по освоению дисциплины**

Организация процесса самостоятельной работы (СР) по дисциплине «Компьютерная графика в объектно-ориентированных средах» состоит из:

1. Выбора и обоснования информационно-тематического содержания учебноинформационного ресурса;

*2.* Описания объема изучаемого материала и указания места в структуре изучаемого курса.

*3.* Указания форм организации обучаемых с применением учебноинформационного ресурса.

*4.* Анализа литературных источников по выбранной теме.

5. Сам процесс разработки учебно-информационного ресурса.

## **8. Перечень информационных технологий, используемых при осуществлении образовательного процесса по дисциплине**

#### **8.1. Перечень информационных технологий**

Мультимедийные лекции; демонстрационные примеры программ; использование компьютера при выдаче заданий и проверке решения задач и выполнения лабораторных работ; использование веб-технологий при выполнении заданий.

#### **8.2. Перечень необходимого программного обеспечения**

- 3. Текстовый редактор
- 4. Графический редактор
- 5. Программа для работы с php и mysql.

#### **8.3. Перечень информационных справочных систем:**

Электронная библиотечная система eLIBRARY.RU [\(http://www.elibrary.ru\)/](http://www.elibrary.ru)/)

Электронная библиотечная система "Университетская библиотека онлайн" [\(https://biblioclub.ru/\)](https://biblioclub.ru/)

[Электронная библиотечная система издательства "Лань"](http://e.lanbook.com/) [https://e.lanbook.com](https://e.lanbook.com/) [Электронная библиотечная система "Юрайт"](http://www.biblio-online.ru/) <http://www.biblio-online.ru/>

#### **9. Материально-техническая база, необходимая для осуществления образовательного процесса по дисциплине**

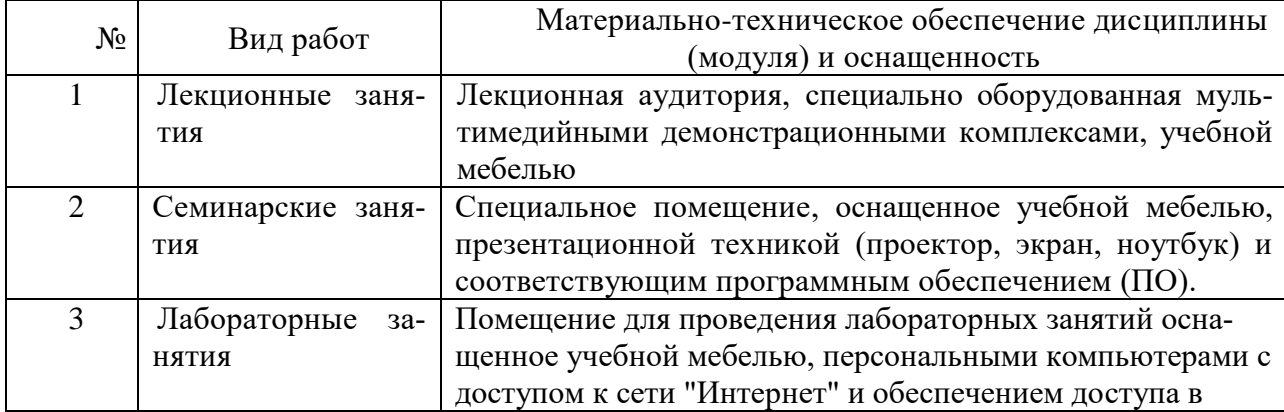

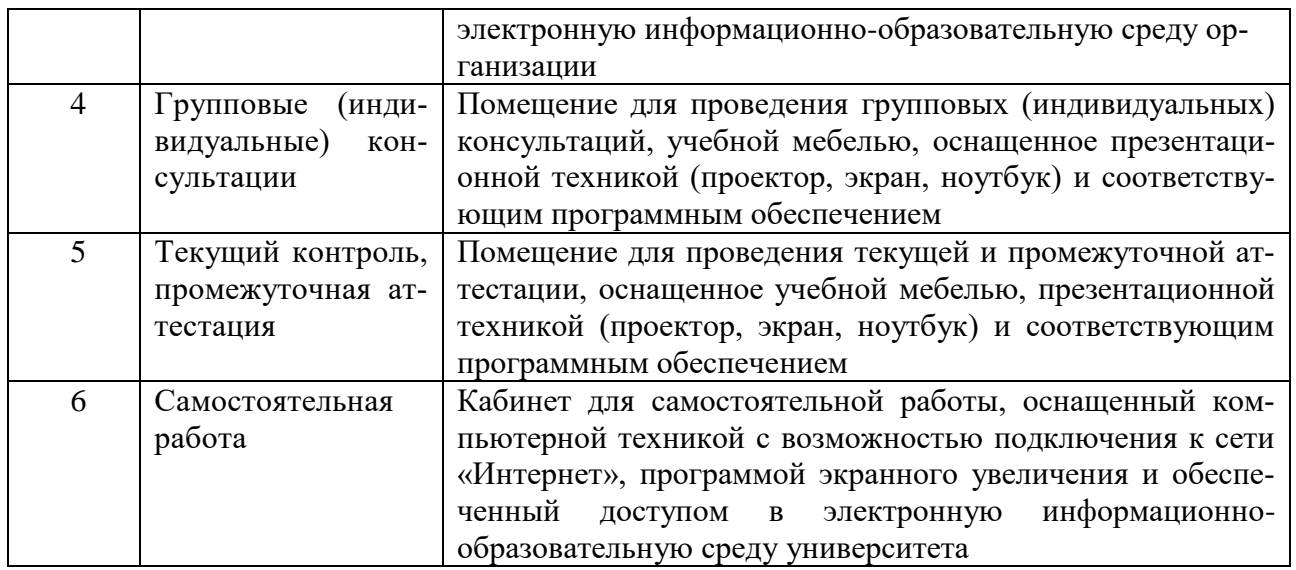